**Adobe Photoshop 7.0 Free Download Full Version With Key For Windows**

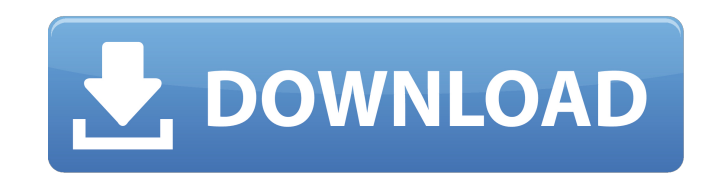

**Adobe Photoshop 7.0 Free Download Full Version With Key For Windows Crack + Torrent Free Download [Mac/Win] [Latest] 2022**

\*\*Photoshop Elements:\*\* Unlike the full-featured Photoshop program, the less expensive Photoshop Elements only has basic tools for altering images. Unlike Photoshop, Elements does not have layers, so it's difficult to create complex editing projects. The author recommends starting Photoshop at about version 7 and Photoshop Elements at version 2. ## Editing with a Wacom Cintiq When it comes to creating illustrations, graphic design, or advertising, you need the best Wacom tablet available. Figure 14-3 shows an example of the Wacom Cintiq. FIGURE 14-3: An example of a Wacom Cintiq tablet. The Cintiq is the real deal in creating images. Unlike a typical pen tablet, however, the Cintiq's pen has a pressure sensor inside that can sense the lightest of touches of your fingertip. You can even use the Cintiq to draw with another pen, a pencil, or even a brush. The Cintiq has two ports. One is a conventional USB port used to connect to the computer that also acts as a charging station. (This port is called the \_thumb\_ port.) And it has a \_digital tablet\_ port that connects to the Cintiq display. You can connect the digital tablet to the computer's video output, so you can use the Cintiq as if it were a digital flatbed scanner. Or, if you have a laptop, you can connect a USB cable between the digital tablet and the laptop's video output. If you want to put the Cintiq directly on your monitor (or if you don't have a laptop), the tablet's attachment cable has a special port that allows you to plug in the monitor to use the Cintiq on the monitor. Figure 14-4 shows the Cintiq hooked to a laptop. FIGURE 14-4: Using the Cintiq as a computer monitor requires a USB-to-VGA adapter. The Cintiq comes with a 15-inch tablet that supports a resolution of 2,048-by-1,536 pixels. One thing to note when you use the digital tablet is that you can press very lightly to touch the screen. A light touch causes the cursor to move slightly, but a stronger press causes the Cintiq to recognize that a fine point has been pressed. However, the Cintiq can also recognize the difference between a light

**Adobe Photoshop 7.0 Free Download Full Version With Key For Windows Keygen Full Version For Windows**

For example: We will provide 5 popular free Photoshop alternatives. Use these alternatives to save money. After free trial you can subscribe to the premium version of all these Photoshop alternatives and use some of its features. What is Photoshop Elements? Adobe Photoshop Elements is a photo editing and composition application that is free to use. It was originally developed by Digital Photo Lab. The first version was released in 1997 and since then it has been upgraded and improved. This program is available in Windows, Mac OS, and Mobile platforms. Elements also has a portable version, Adobe Photoshop Elements Lite, which only supports images from digital cameras, or transferred by email. You do not have to purchase this program as the standard version covers all image types including RAW and JPEG files. Adobe Photoshop Elements (2018) was introduced to us in the year 2018 and since then it has been upgraded several times. It is the most powerful and easiest to use all the applications of Adobe Photoshop. Photoshop is designed for professional photo retouching, and the Elements edition is designed to provide users with very small business owners and hobbyists. Adobe Photoshop Elements Review – Free vs Paid In Photoshop you can purchase the advanced tools of professional graphic designers, but you can also download the basic versions of Photoshop for free. Similarly, the Elements versions are similarly priced for the different versions. Photoshop Elements is also designed to provide you with small business owners and hobbyists who do not have the time or budget to make extensive use of the professional tools. With the Elements versions and the free Express Editions you have access to features that professional users would also enjoy. Some of the new features and tools found in professional versions will also be accessible to you when you upgrade to the paid versions. Adobe Photoshop Elements offer one of the best choices for beginners who have a little time to practice and will need help at times. You don't have to pay much for the software, but you can get more out of it with upgrades. It is similar to the free and paid options for Microsoft Word. As a beginner you can buy the basics and access more advanced features through upgrades. You can take advantage of free trial and upgrade as you wish. Adobe Photoshop Elements Editions & Updates The latest version of Adobe Photoshop

Elements is version 16. Adobe Elements can be used to edit a vast number of images in a variety of file formats. It is good for people who want to do 05a79cecff

// Boost.Geometry (aka GGL, Generic Geometry Library) // Copyright (c) 2007-2015 Barend Gehrels, Amsterdam, the Netherlands. // Copyright (c) 2008-2015 Bruno Lalande, Paris, France. // Copyright (c) 2009-2015 Mateusz Loskot, London, UK. // Copyright (c) 2013-2015 Adam Wulkiewicz, Lodz, Poland. // This file was modified by Oracle on 2013-2018. // Modifications copyright (c) 2013-2018, Oracle and/or its affiliates. // Contributed and/or modified by Adam Wulkiewicz, on behalf of Oracle // Contributed and/or modified by Menelaos Karavelas, on behalf of Oracle // Parts of Boost.Geometry are redesigned from Geodan's Geographic Library // (geolib/GGL), copyright (c) 1995-2010 Geodan, Amsterdam, the Netherlands. // Use, modification and distribution is subject to the Boost Software License, // Version 1.0. (See accompanying file LICENSE\_1\_0.txt or copy at // #ifndef BOOST\_GEOMETRY\_VIEWS\_CLOSE\_VIEW\_HPP #define BOOST\_GEOMETRY\_VIEWS\_CLOSE\_VIEW\_HPP #include namespace boost { namespace geometry { /\*! \brief Closeable view on a range \ingroup views \par Example: \dontinclude close\_view.cpp \dontinclude close\_view.cpp \dontinclude close\_view.cpp \dontinclude close\_view.cpp \dontinclude close\_view.cpp \*/ template class close\_view { template static inline void apply(OutputRange& out, Range const& range, Distance const& max\_distance, Strategy const& strategy) {

**What's New In?**

The move has caught the attention of media agencies. The ticket-selling platform launched a media buying tool late last week. The service is tailored towards major media buyers and marketers. It allows them to buy tickets for upcoming

events immediately. There is also a way for the agencies to search by category and choose those services that best fit their needs. "We're a live media buying platform with more than \$50 million in media spent every month," BlackPace said in a statement. Image: BlackPace The company said the average media buyer has 400 campaigns to manage per month. Often, they run dozens of campaigns at once. "They're always on the lookout for better ways to get results that save time and money while continuing to deliver the best experiences," BlackPace said. The media platform is also expected to launch an aggregator for media content later this year. The startup has raised \$23 million to date, with investors including Sequoia Capital, SV Angel, and Madrona Venture Group. Last month, BlackPace released a webbased ticketing app that lets non-tech users buy, sell, or re-sell tickets. The mobile app supports multiple currencies, depending on the country. The service takes up to 10 minutes to sign up, the company said.Q: Avoiding edge skipping in Box2d I'm creating an app that involves a slowly moving object (a ship in this case). The ship is translated by looking at the position of the player and moving in that direction. It works fine when the ship is moving in a straight line, but not so good if the ship is in the direction of the bottom of the screen (and the player is standing up). Instead of the ship zooming past the bottom of the screen, it looks like the ship is zooming past the top of the screen. This can be seen here: How can I avoid this? A: Something like this is the most reliable way that I've found to implement it. Keep a vector indicating the width of your screen, when you detect the player is close to a wall, simply increase the box2d target's velocity in that direction. //If box2d/pixellate detects that box2d object is about to

**System Requirements:**

OS: Microsoft Windows XP (32-bit or 64-bit), Microsoft Windows Vista (32-bit or 64-bit), Microsoft Windows 7 (32-bit or 64-bit) or Microsoft Windows 8 (32-bit or 64-bit). Processor: 2.4 GHz multi-core or faster processor. Memory: 1 GB RAM Graphics: 128 MB or better DirectX 9 graphics device. The better the graphics, the better the performance. DirectX: Version 9.0c Network: Broadband

<http://www.flyerbee.com/?p=177724> <https://greenearthcannaceuticals.com/photoshop-cs6-free-download/> <http://cyclades.in/en/?p=80303> [https://thelifeofbat.com/wp-content/uploads/2022/07/how\\_to\\_download\\_arabic\\_fonts\\_for\\_photoshop.pdf](https://thelifeofbat.com/wp-content/uploads/2022/07/how_to_download_arabic_fonts_for_photoshop.pdf) [https://www.renegade-france.fr/wp-content/uploads/2022/07/lens\\_flare\\_brushes\\_for\\_photoshop\\_cs6\\_free\\_download.pdf](https://www.renegade-france.fr/wp-content/uploads/2022/07/lens_flare_brushes_for_photoshop_cs6_free_download.pdf) <https://healinghillary.com/wp-content/uploads/2022/07/eirechr.pdf> https://rakyatmaluku.id/upload/files/2022/07/OD5HipXSUERoA6u8U3Zj\_01\_d118ed83759e3f1d349a82e9d6774612\_file.pdf <https://earthoceanandairtravel.com/2022/07/01/brushes-from-the-new-2017-xolite-pro-8/> [https://meinemarkemeingesicht.de/wp-content/uploads/2022/07/download\\_photoshop\\_gratis\\_dan\\_mudah.pdf](https://meinemarkemeingesicht.de/wp-content/uploads/2022/07/download_photoshop_gratis_dan_mudah.pdf) <https://blankbookingagency.com/?p=262742> https://jibonbook.com/upload/files/2022/07/COvTgN67ZiVNoMFFFP8o\_01\_d118ed83759e3f1d349a82e9d6774612\_file.pdf <https://enonkolatoter.wixsite.com/skigidinac/post/download-photoshop-mp4-for-windows-700-mb> <https://boardingmed.com/2022/07/01/download-safe-and-easy-adobe-photoshop-cc-2020-21-1-2/> [https://www.oceanofquotes.com/wp-content/uploads/2022/07/Free\\_Download\\_Photoshop\\_Pen\\_Brushes.pdf](https://www.oceanofquotes.com/wp-content/uploads/2022/07/Free_Download_Photoshop_Pen_Brushes.pdf) <https://eliottdupuy.com/how-to-download-all-the-features-32-bit-adobe-photoshop-cc-for-windows-10/> <https://awinkiweb.com/photoshop-brushes-free-download/> <http://www.paylessdvds.com/?p=12380> <https://wintermarathon.de/advert/install-adobe-photoshop-album-starter-edition-3-0/> [https://mentorthis.s3.amazonaws.com/upload/files/2022/07/b9wa2dqecfCDi4aRUg55\\_01\\_d118ed83759e3f1d349a82e9d6774612\\_file.pdf](https://mentorthis.s3.amazonaws.com/upload/files/2022/07/b9wa2dqecfCDi4aRUg55_01_d118ed83759e3f1d349a82e9d6774612_file.pdf) <https://www.chiesacristiana.eu/2022/07/01/adobe-photoshop-cs4-for-linux/>